## **XML\_ChildNodes**

## %XML\_ChildNodes function

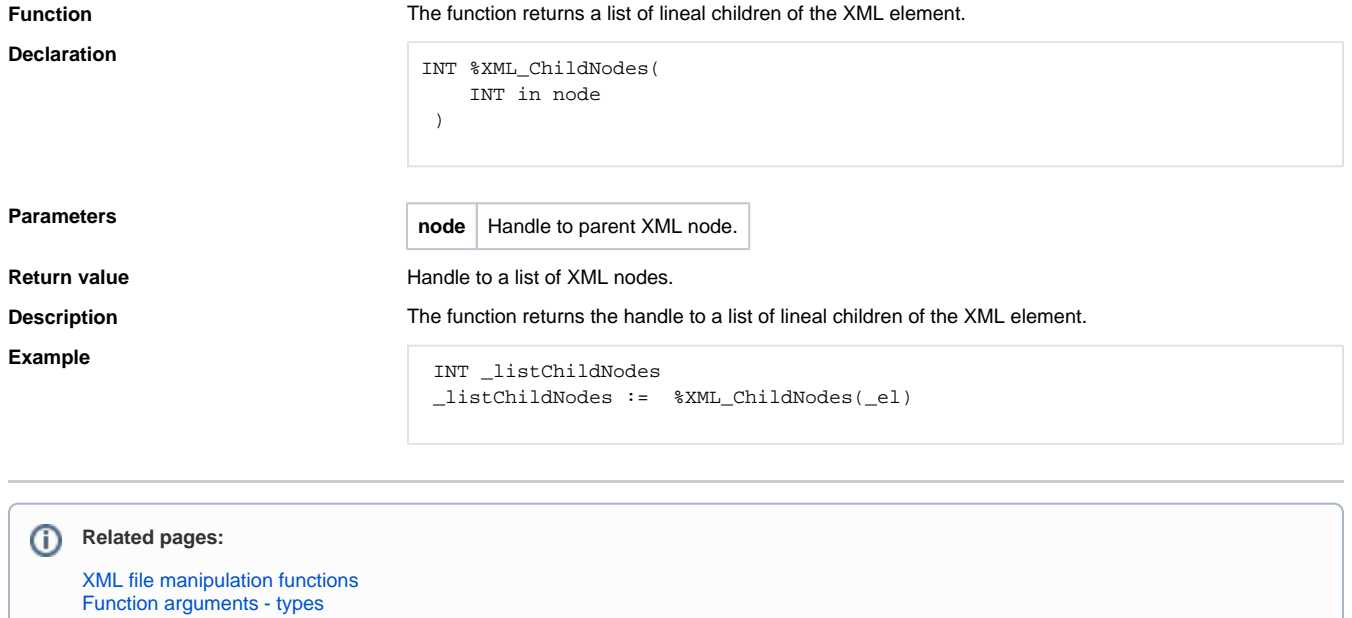